# CA UIM: Java SDK Developer 400

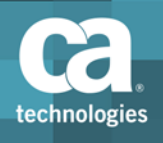

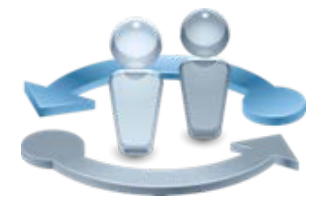

### **PRODUCT RELEASE**

CA Unified Infrastructure Management 8

## Course Overview

This course provides an understanding of the CA UIM Software Development Kit, the SDK, to expand your monitoring capability and maximize your investment.

It covers everything from the tools used to develop probes, to how to create an archive package to deploy to the robot.

Prior to taking this course, it is highly recommended that you read the Probe Development Supplement guide to give you the necessary best practices and background information to be successful with this course.

The lab contains three (3) real life sceneriosthat you can practice in your own environment; one guided and two unguided exercises.

Included are the codes for the lab solutions and two (2) example codes to use as you learn to develop probes.

### **COURSE TYPE, LENGTH & CODE** Web Based Training (WBT)  $16$  hours Course Code: 13NMS40010 **PREREQUISITES** Understanding of CA UIM Administratration Understanding of UMP and UR Knowledge of Java or other programming lanquages What You Will Learn ■ Review CA UIM architecture and communication model ■ How to make probe data displayable in USM using the TNT2 model **I** i18n model for localization PDS format **Tools used to develop probes**  Create an alarm and QoS data to create probes that monitor **Code for probe logging Drive a probe from a configuration file Subscribe to a message in a queue to forward messages to a third party product Expose and invoke callbacks Useful callbacks to automate configuring probes**

### **WHO SHOULD ATTEND**

- CA Marketplace
- Application Developer
- **Prevent updates to a configuration file from being overwritten**
- **Create an archive package to deploy to the robot**

 $\overline{\phantom{a}}$ 

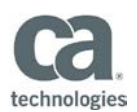

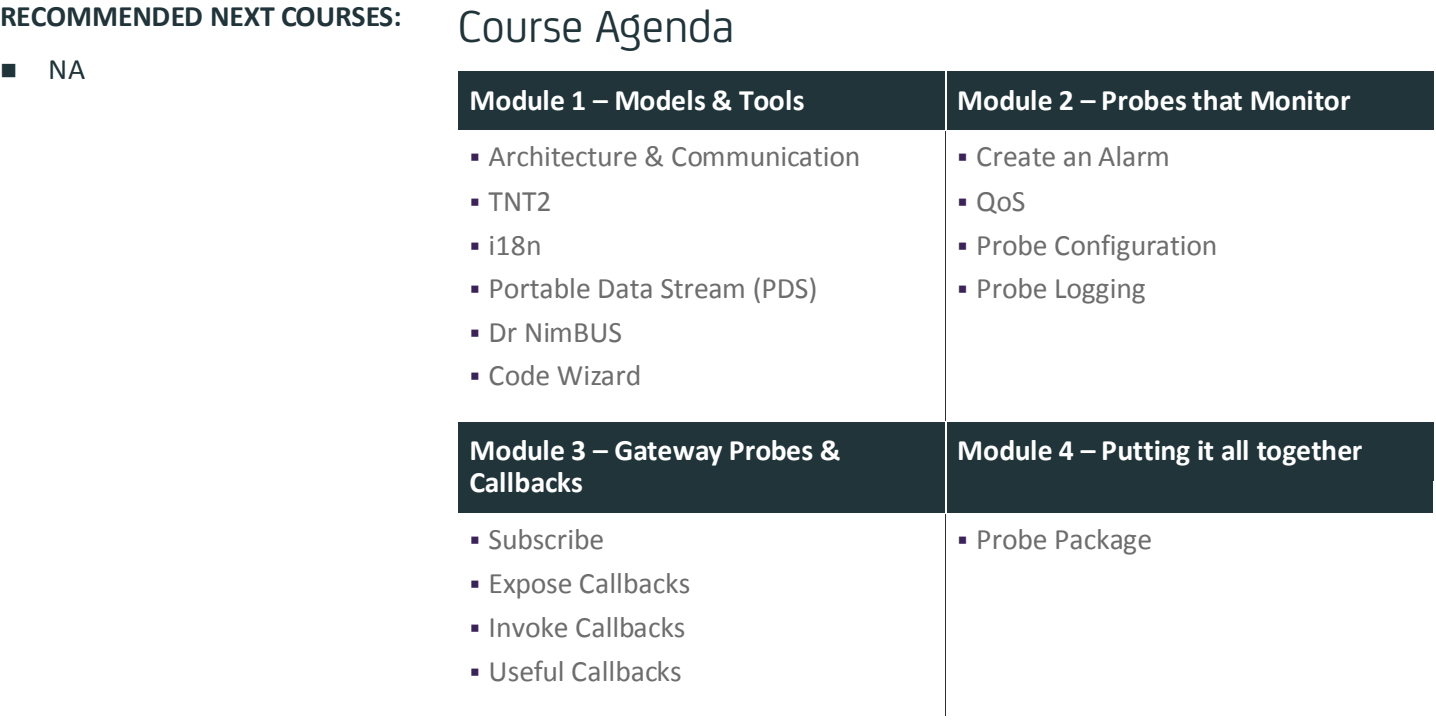

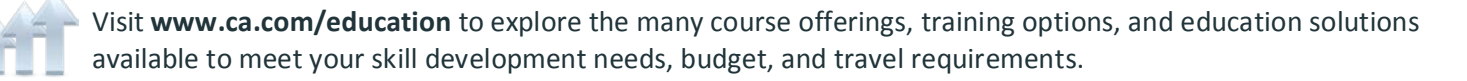

Copyright © 2014 CA. All rights reserved. All trademarks, trade names, service marks and logos referenced herein belong to their respective companies.